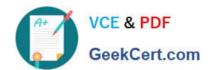

# 1Z0-443<sup>Q&As</sup>

Oracle Taleo Learn Cloud Service 2016 Implementation Essentials

## Pass Oracle 1Z0-443 Exam with 100% Guarantee

Free Download Real Questions & Answers PDF and VCE file from:

https://www.geekcert.com/1z0-443.html

100% Passing Guarantee 100% Money Back Assurance

Following Questions and Answers are all new published by Oracle
Official Exam Center

- Instant Download After Purchase
- 100% Money Back Guarantee
- 365 Days Free Update
- 800,000+ Satisfied Customers

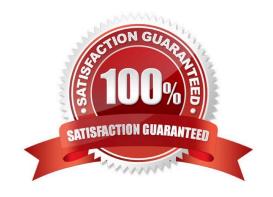

# VCE & PDF GeekCert.com

### https://www.geekcert.com/1z0-443.html

2024 Latest geekcert 1Z0-443 PDF and VCE dumps Download

#### **QUESTION 1**

You have imported a SCORM 1.2 Class that contains multiple courses in your LearnCenter. You want to use the Class within a Learning Plan to provide access to all courses within the Class and would also like to report on the completion of each individual course.

Which two statements are true to meet this requirement?

- A. All courses must be inserted into the LearnCenter, which auto-activates the Class.
- B. All courses within the Class must be inserted into the LearnCenter.
- C. The Class must be inserted into the LearnCenter.
- D. The Class must be inserted into the LearnCenter, whichauto-activated all courses.

Correct Answer: BC

#### **QUESTION 2**

What are the five classic ad hoc reports that can be turned on in the supervisors account permissions to appear in the Actions drop-down menu for supervisors to execute within the My Team dynamics objects?

- A. Course Report
- B. User Skill Gap Report
- C. Learning Plan Report
- D. Training Offerings Report
- E. LearnCenter Report
- F. Certification Track Report
- G. Assignment Report
- H. Best Match Report

Correct Answer: BCDFH

#### **QUESTION 3**

What feature is used to display additional information, about a question or answer, after the user has made an answer choice?

- A. General feedback
- B. Question feedback
- C. Answer feedback

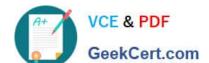

#### https://www.geekcert.com/1z0-443.html

2024 Latest geekcert 1Z0-443 PDF and VCE dumps Download

D. Answer categories

Correct Answer: D

#### **QUESTION 4**

An organization wants to offer an on-screen survey immediately after an online (WBT) course is completed. How can they achieve this?

- A. Email the assessment instance when the course is completed.
- B. Add survey questions inside a LearnCenter course.
- C. Create or import the course and map an assessment instance to that course with the post-test option selected.
- D. Use the built in SurveyMonkey integration to push the survey after the course has been completed.

Correct Answer: D

#### **QUESTION 5**

An organization wants to group all their new hires so they can push out a new-hire learning plan. What would the Dynamic Criteria settings look like when configuring the Dynamic Group?

- A. Item Type = Users; Field Name = New Hire; Operator = Equal To; Value = Yes
- B. Item Type = Users; Field Name = New Hire; Operator = Less Than; Value = 90 days
- C. Item Type = Job Profiles; Field Name = Job Profile Name; Operator = Equal To; Value = New Hire
- D. Item Type = Learning Plans; Field Name = Learning Plan Name; Operator = Equal To; Value = New Hire Plan

Correct Answer: C

<u>1Z0-443 PDF Dumps</u>

1Z0-443 Study Guide

1Z0-443 Exam Questions